# **Relatório Parcial de Iniciação Científica**

## **INPE INSTITUTO NACIONAL DE PESQUISAS ESPACIAIS**

## **MODELAGEM DE FORÇAS EM SATÉLITES GPS: FORÇAS DE MARÉS**

**Orientadores:** Dr. Hélio Koiti Kuga Dr. Wilson C. C. Silva

**Bolsista:** Christiano dos Santos Mendes Pereira

**Bolsa PIBIC / CNPq Data: 141 02/ 96** 

## **1-Objetivos:**

Este trabalho tem como objetivo final desenvolver um modelo de forças atuantes em satélites GPS. Nesta fase, estão sendo desenvolvidos os modelos de forças de marés. Está sendo executado em continuidade ao trabalho iniciado em meados de 1995. Veja como referência o relatório de Santos (1996). Espera-se como produto um software que seja executado em linguagem FORTRAN 77.

## **2-Introdução:**

O modelo trata separadamente os efeitos das marés terrestres, das marés polares, das marés permanentes e das marés oceânicas em satélites orbitando a Terra. Na parte de marés terrestres foram desenvolvidos por completo as rotinas que fazem as correções dos coeficientes dos harmônicos esféricos do geopotencial da Terra no domínio do tempo. No domínio da frequência foi desenvolvida a rotina que faz a correção no coeficiente de grau 2 e ordem O, ficando por serem desenvolvidas em seguida as rotinas que fazem as correções nos coeficientes de grau 2 e ordem 1 e de grau 2 e ordem 2 que são apenas pequenas modificações da rotina já desenvolvida.

A parte de marés polares e de marés permanentes já foram estudadas e compreendidas. Na primeira, será desenvolvida a rotina que faz as correções nos coeficientes de grau 2 e ordem 1 do geopotencial. Na segunda, o efeito das marés permanentes corresponde a uma contribuição independente do tempo, que pode ser considerada como parte do valor adotado para o coeficiente  $\overline{C}_{20}$  que sofrerá uma alteração em seu valor através de outra rotina a ser desenvolvida.

A última parte que trata de marés oceânicas também já foi estudada e compreendida. Porém, a confecção da rotina de correção dos coeficientes do geopotencial apresentará certa dificuldade devido a falta de acesso a algumas constantes necessárias para o desenvolvimento do modelo. Estas constantes serão pesquisadas e se forem encontradas, a rotina será desenvolvida.

## **3-Desenvolvimento:**

Será descrito abaixo a parte do trabalho que trata dos efeitos de marés terrestres (McCarthy, 1996), ficando para o relatório final as partes que tratam dos efeitos de marés polares e de marés permanentes, cujas rotinas ainda não foram desenvolvidas. Se o prazo permitir, possivelmente a parte que trata de marés oceânicas será também desenvolvida.

### **3.1-Efeito de marés terrestres**

O modelo é baseado na correção dos coeficientes dos harmônicos esféricos do potencial terrestre. As contribuições  $\Delta C_{nm}$  e  $\Delta S_{nm}$  devido às marés são expressas em termos de números de Love. Os efeitos da deformação das marés devido a elipsidade e a rotação da Terra necessitam de três parâmetros  $K_{mn}^{(0)}$  e  $K_{mn}^{(\pm)}$  para serem descritos.

Para (nm) = 21, esses parâmetros têm uma forte dependência da frequência devido a banda de variação diária da maré. A inelasticidade do manto da terra faz com que os parâmetros  $K_{nm}^{(0)}$  e  $K_{nm}^{(\pm)}$  adquiram uma pequena parte imaginária que reflete um atraso na fase.

Marés de grau 2 produzem dependência no tempo nos coeficientes harmônicos  $C_{2m}$  e  $S_{2m}$ , através de  $K_{mn}^{(0)}$  que podem exceder 10<sup>-8</sup> em magnitude. Elas também produzem mudanças excedendo  $3\times10^{-12}$  nos coeficientes  $C_{4m}$  e  $S_{4m}$  através de  $K_{2m}^{(+)}$  (a contribuição direta do grau 4 do potencial de marés nestes coeficientes são negligenciáveis). A última mudança está nos coeficientes  $C_{3m}$  e  $S_{3m}$  produzidas pelo grau 3 do potencial gerador de marés.

A computação das contribuições das marés terrestres nos coeficientes do geopotencial é melhor feita se dividida em dois passos. No primeiro passo, a parte (2m) do potencial de maré é computada no domínio do tempo para cada m, usando-se as efemérides do sol e da lua, e as correspondentes variações  $\Delta C_{2m}$ e  $\Delta S_{2m}$  são computadas usando-se os valores  $K_{2m}$ independentes da frequência para os respectivos  $K_{2m}^{(0)}$ .

As contribuições das marés de grau 3 nos coeficientes  $C_{3m}$  e  $S_{3m}$ através de  $K_{3m}^{(0)}$  e as contribuições das marés de grau 2 nos coeficientes  $C_{4m}$  e  $S_{4m}$  através de  $K_{2m}^{(+)}$  podem ser computadas por um processo semelhante. Estas contribuições são de ordem de  $10^{-11}$ .

O segundo passo corrige os desvios de  $K_{21}^{(0)}$  da constante nominal  $K_{21}$  assumida no primeiro passo, para várias constituintes da variação diária de marés.

3.1.1-1° Passo: Correções no domínio do tempo:

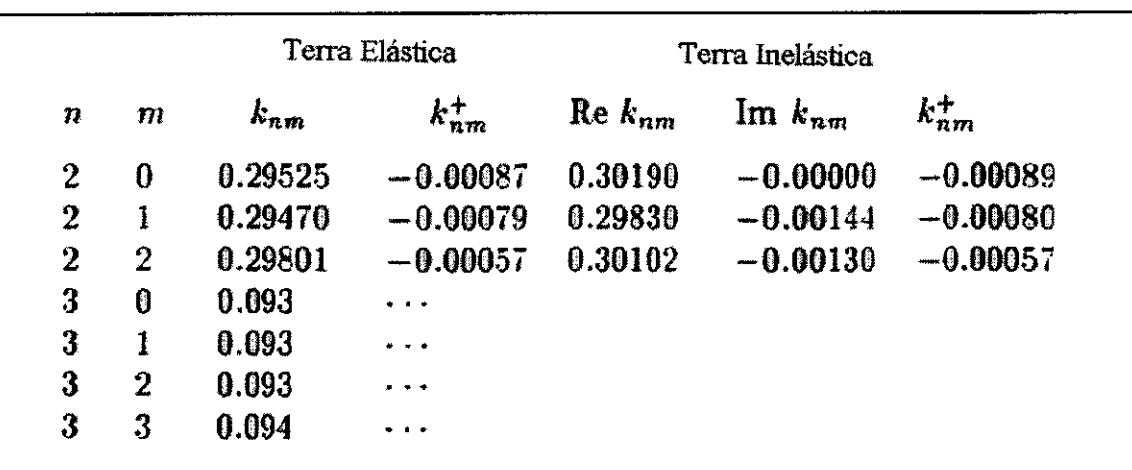

Utiliza-se os valores de <sup>K<sub>nm</sub></sup> da Tabela 1:

**Tabela-1:** Números de Love do potencial externo de marés terrestres

Com os valores  $K_{nm}$  independentes da frequência, as mudanças induzidas pela parte (nm) do potencial gerador de marés nos coeficientes normalizados do geopotencial de mesmo índice (nm) são dadas no domínio do tempo pela expressão :

$$
\Delta \overline{C}_{nm} - i \Delta \overline{S}_{nm} = \frac{k_{nm}}{2n+1} \sum_{j=2}^{3} \frac{GM_j}{GM_j} \left(\frac{A_e}{r_j}\right)^{n+j} \overline{P}_{nm} \left(\sin \Phi_j\right) e^{-im\lambda_j}
$$

(1)

Onde:

 $K_{nm}$  = valor do número de Love de grau n e ordem m;

 $A_e$  = raio equatorial de terra;

 $GM_j$  = parâmetro gravitacional da lua (j = 2) e do sol (j = 3);

*GA/11=* parâmetro gravitacional da terra;

 $r_i$  = distância do geocentro a lua ou ao sol;

 $\Phi_j$  = latitude da lua ou do sol;

 $\lambda_j =$ longitude da lua ou do sol:

e  $\bar{P}_{nm}$  é a função de Legendre normalizada relacionada com a função clássica (não normalizada) através da formula:

$$
\overline{P}_{nm} = N_{nm} \cdot P_{nm}
$$

onde:

$$
N_{nm} = \sqrt{\frac{(n-m)!(2n+1)(2-\delta_{0m})}{(n+m)!}}
$$

Os coeficientes  $\overline{C}_{nm}$  e  $\overline{S}_{nm}$  correspondem respectivamente aos coeficientes do geopotencial  $C_{nm}$  e  $S_{nm}$  normalizados. Estes podem ser obtidos através das fórmulas:

$$
C_{nm} = N_{nm} \cdot \overline{C}_{nm} \qquad \mathbf{e} \qquad S_{nm} = N_{nm} \cdot \overline{S}_{nm}
$$

Admitindo-se:

$$
f_{nm} = \frac{1}{2n+1} \sum_{j=2}^{3} \frac{GM_j}{GM_i} \left(\frac{A_e}{r_j}\right)^{n+1} \overline{P}_{nm} \left(\sin \Theta_j\right)
$$

a expressão 1 fica da seguinte forma:

$$
\Delta \overline{C}_{nm} - i \Delta \overline{S}_{nm} = K_{nm} \cdot f_{nm} \cdot e^{-im\lambda_j}
$$

Se *Km, é* real , então:

$$
\Delta \overline{C}_{nm} = K_{nm} \cdot f_{nm} \cdot cos(m\lambda_j)
$$
 (2)

$$
\Delta \bar{S}_{nm} = K_{nm} \cdot f_{nm} \cdot \sin(m\lambda_j)
$$
 (3)

Se *K.* for complexo (caso inelástico), então a expressão 1 toma a seguinte forma:

$$
\Delta \overline{C}_{nm} - i \Delta \overline{S}_{nm} = (K_{nm}^{R} + iK_{nm}^{I}) \cdot f_{nm} \cdot (cos m\lambda_{j} - i sin m\lambda_{j})
$$
  

$$
\Delta \overline{C}_{nm} - i \Delta \overline{S}_{nm} = f_{nm} \cdot (K_{nm}^{R} cos m\lambda_{j} + K_{nm}^{I} sin m\lambda_{j}) - f_{nm} \cdot i (K_{nm}^{R} sin m\lambda_{j} - K_{nm}^{I} cos m\lambda_{j})
$$

Chegamos, então, às seguintes equações:

$$
\Delta \overline{C}_{nm} = f_{nm} \cdot \left( K_{nm}^R \cos m\lambda_j + K_{nm}^l \sin m\lambda j \right)
$$
 (4)

$$
\Delta \overline{S}_{nm} = f_{nm} \cdot \left( K_{nm}^R \sin m \lambda_j - K_{nm}^I \cos m \lambda_j \right) \tag{5}
$$

Utilizando-se a Tabela-1 e as fórmulas 2, 3, 4 e 5 , todas as correções nos coeficientes podem ser feitas. As correções nos coeficientes de grau 2 possuem parte imaginária e porisso, devem ser somadas às fórmulas 2 e 4 para determinação dos  $\Delta C_{2m}$  e, 3 e 5 para a determinação dos  $\Delta S_{2m}$ . As correções nos coeficientes de grau 3 por sua vez só necessitam das fórmulas 2 e 3, já que não possuem parte imaginária. As correções nos coeficientes de grau 4, por serem produzidas por marés de grau 2, podem ser calculadas utilizando-se as mesmas fórmulas e o mesmo procedimento para correção dos coeficientes de grau 2, apenas com a substituição das constantes  $K_{2m}$  pelas constantes  $K_{2m}^{(+)}$ , que também estão na Tabela-1.

#### 3.1.2- 2° Passo:Correções no domínio da frequência.

A contribuição para  $\Delta \overline{C}_{20}$  dos termos de longo período de marés é calculada através da fórmula:

$$
\Delta \overline{C}_{20} = Re \sum_{f(2,0)} \left( A_0 \delta K_f H_f e^{i\theta_f} \right) = \sum_{f(2,0)} \left( A_0 H_f \left( \delta K_f^R \cos \theta_f - \delta K_f^T \sin \theta_f \right) \right) \times 10^{-12}
$$
\n(6)

onde:

 $\delta K_f$  = diferença entre  $K_f$  que equivale a  $K_{2m}^{(0)}$  na frequência *f* e o valor da constante  $K_{2m}$ ;

 $\delta K_f^R$  = parte real de  $\delta K_f$ ;  $\delta K'_{f}$  = parte imaginária de  $\delta K_{f}$ ;

 $H_f$  = amplitude na frequência *f* da expansão harmônica do potencial gerador de marés, definida de acordo com a convenção de Cartwright e Tayler (1971);

$$
\theta_{f} = m(\theta_{g} + \pi) - \overline{N} \cdot \overline{F} = m(\theta_{g} + \pi) - \sum_{j=1}^{5} N_{j} \cdot F_{j}
$$
\n(7)

onde:

 $\overline{F}$  = vetor de dimensão 5 de argumentos fundamentais (variáveis 1, l',  $F, D, \Omega$ );

 $\overline{N}$  = vetor de dimensão 5 de multiplicadores Ni das variáveis l, l', F,  $\int_{f+} d\theta_{g} /$ D, S-2 para a nutação da frequência —*.*<sup>1</sup>*± 7dt* 

*9g=* hora média Sideral de Greenwich expressa em unidades de ângulo;

Como estamos tratando de marés de grau 2 e ordem 0 (m=0),  $\theta_f$  pode ser calculado apenas por:

$$
\theta_f = -\sum_{j=1}^5 N_j \cdot F_j
$$

Os  $N_i$  são multiplicadores inteiros dos argumentos  $F_i$  da teoria de nutação. Estes argumentos podem ser determinados através das fórmulas:

*Pi =1 =* Anomalia média da Lua; =134°.96340251+1717915923".2178 t+31".8792  $t^2$ +0".051635 $t^3$ -  $0$ ".00024470t<sup>4</sup>

 $\frac{1}{\sqrt{2}}$ 

 $\frac{1}{2}$ 

$$
F_2 = 1
$$
'-  
\n=357°.52910918+129596581".0481t-0".5532t<sup>2</sup>-  
\n0".000136t<sup>3</sup>0".00001149t<sup>4</sup>  
\n
$$
F_3 = F = L - \Omega;
$$
\n=93°.27209062+1739527262".8478t-12".7512t<sup>2</sup>-  
\n0".001037t<sup>3</sup>+0".00000417t<sup>4</sup>  
\n
$$
F_4 = D = \text{Elongação média da Lua devido ao Sol;\n=297°.85019547+1602961601".2090t-6".3706t2+0".006593t3-\n0".00003169t4
$$

$$
F_5 = \Omega = \text{Longitude média do Nodo ascendente da Lua;}
$$
  
=125°.04455501-6962890".2665t+7".4722t<sup>2</sup>+0".007702t<sup>3</sup>-  
0".00005939t<sup>4</sup>

onde t é medido em séculos Julianos de 36525 dias de 86400 segundos.

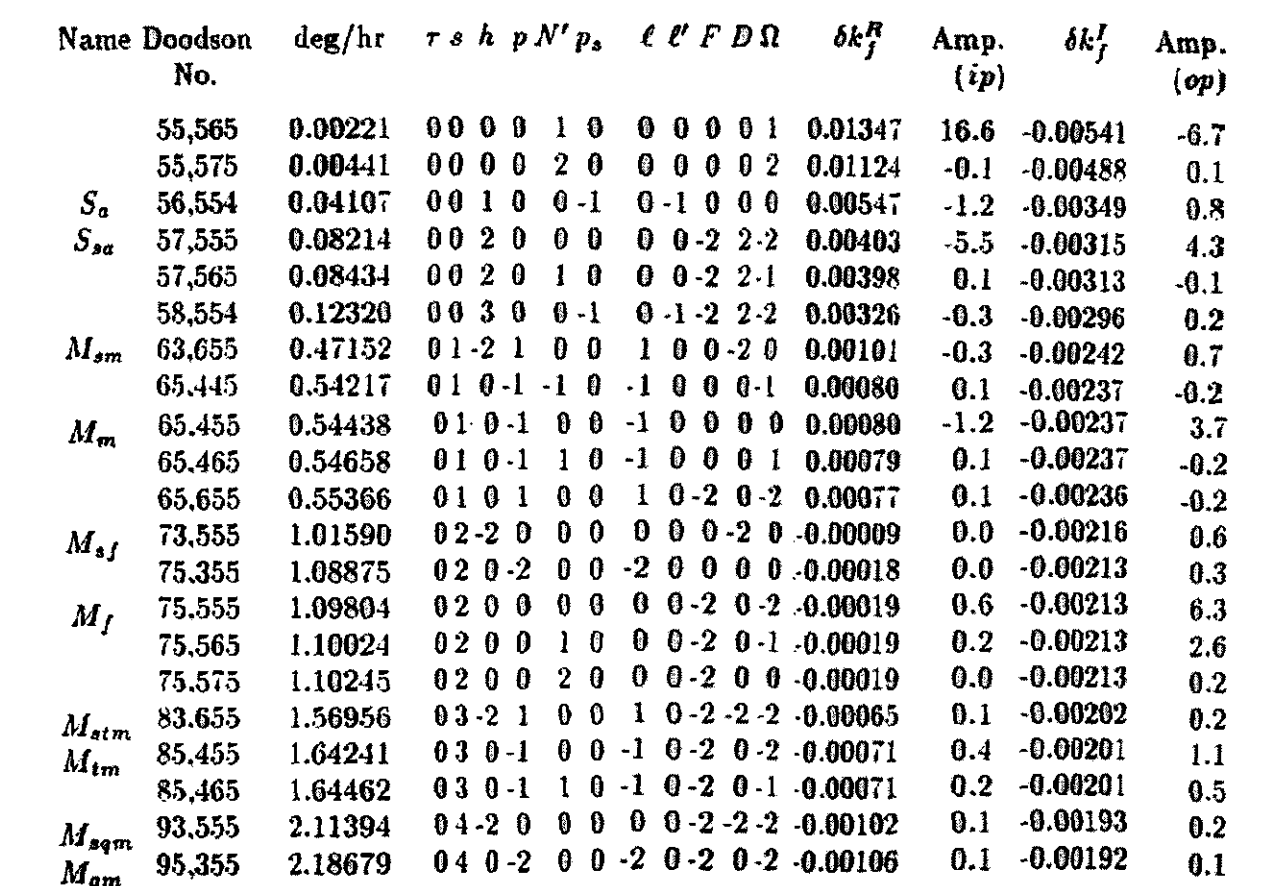

**Ia**  Tabela-2 : Dados para a correção no coeficiente K20 ,dependente da frequência, devido a Inelásticidade da Terra

Os valores  $A_0H_f \delta K_f^R$  e  $A_0H_f \delta K_f'$  correspondem respectivamente a Amp.(ip) e Amp.(op) e podem ser tirados diretamente da Tabela-2.

Primeiro calcula-se separadamente o valor de  $\Delta \overline{C}_{20}$  para cada valor de frequência da Tabela-2, utilizando-se a fórmula 6 em seguida os resultados obtidos são somados calculando-se assim a contribuição total para  $\Delta\overline{C}_{20}$ .

## **4-Resultados:**

Os resultados desta primeira fase do trabalho são as rotinas de correção dos coeficientes do geopotencial no domínio do tempo, e a rotina que corrige o coeficiente  $\overline{C}_{20}$ , assim como algumas subrotinas que são utilizadas pelas rotinas principais e que também serão utilizadas pelas rotinas que serão confeccionadas no decorrer do trabalho.

A rotina que trata da correção dos coeficientes no domínio do tempo requer como dados de entrada a longitude e a latitude em relação a um referencial fixo no geocentro da Terra e também a distância da Lua e do Sol ao mesmo. A parte de processamento dos valores dos coeficientes utiliza a função que determina o valor da função associada de Legendre e a função *f* definida no item 3.1.1.

A rotina que corrige o coeficiente  $\overline{C}_{20}$  necessita da data para a requerida posição inicial como dado de entrada, já que o modelo precisa da hora média sideral de Greenwich expressa em unidade de ângulo.Esta hora média sideral é determinada com a ajuda da rotina que determina os

 $F_j$ , que por sua vez utiliza uma rotina que calcula a data Juliana.

As rotinas ora desenvolvidas encontram-se no final do relatório.

### **5-Conclusão:**

Este relatório encerra a primeira fase do trabalho. Esta fase caracterizou-se por estudos, análises, e pesquisa de um modelo que satisfizesse o objetivo ao qual se propõe o trabalho e que ao mesmo tempo pudesse ser utilizado em conjunto com trabalhos de modelagem de forças em satélites GPS desenvolvidos previamente. O método encontrado, baseado na correção dos coeficientes dos harmônicos esféricos do geopotencial da Terra, poderá ser utilizado com programas que tratam das forças devido ao geopotencial da Terra mas que não possuem uma visão moderna do tratamento de marés. Para isso, bastaria portanto uma simples mudança no valor dos coeficientes adotados por estes programas.

Na segunda fase serão desenvolvidas as rotinas restantes e possivelmente serão feitas algumas modificações nas já desenvolvidas a fim de que o objetivo seja atingido por completo.

### **REFERÊNCIAS BIBLIOGRÁFICAS**

CARTWRIGHT, D.E.; TAYLER, R.J. "New computations of the Tide-Generating potential." *Geophysical Journal of Royal Astronomical Society,* 23, pp. 45- 74.

McCARTHY, D.D. "IERS conventions (1996)" , *IERS Technical Note 21,* Paris, Central Bureau of IERS, July 1996.

SANTOS, A. "Modelagem de forças em satélites GPS". *INPE,* São José dos Campos, 1996, Relatório final do PIBIC (Programa Institucional de Bolsas de Iniciaçãso Cientifica) 1995-1996.

## **LISTAGEM DOS CODIIGOS DESENVOLVIDOS**

#### **DECLARAÇÃO DAS VARIÁVEIS E LOCAÇÃO DE MEMÓRIA**

INTEGER M REAL K(2:3,0:3),KE(2:2,0:2),KR(2:2,0:2),KI(2:2,0:2),KA(2:2,0:2), \*LONG(2:3),LAT(2:3),R(2:3),C(2:3,0:3),S(2:3,0:3) COMMON /TESTE/ LONG,LAT,R

#### **DADOS DA TABELA I**

 $\vec{v}$ 

DATA K /0.29525,0.093,0.29470,0.093,0.29801,0.093,0,0.094/ DATA KE /-0.00087,-0.00079,-0.00057/ DATA KR /0.30190,0.29830,0.30102/ DATA KI /0,-0.00144,-0.00130/ DATA KA /-0.00089,-0.00080,-0.00057/

#### **LEITURA DOS DADOS DE ENTRADA**

WRITE(\*,\*)'ENTRE COM LONGITUDE DA LUA' READ\*,LONG(2) WRITE(\*,\*)'' WRITE(\*,\*)'ENTRE COM LATITUDE DA LUA' READ\*,LAT(2)  $WRITE(*,*)$ " WRITE(\*,\*)'ENTRE COM A DISTANCIA DA LUA'  $READ*, R(2)$  $WRITE(*,*)'$ 

WRITE(\*,\*)'ENTRE COM LONGITUDE DO SOL' READ\*,LONG(3) WRITE(\*,\*)" WRITE(\*,\*)'ENTRE COM LATITUDE DO SOL' READ\*,LAT(3)  $W$ RITE $(*,*)$ " WRITE(\*,\*)'ENTRE COM A DISTANCIA DO SOL'  $READ*, R(3)$ 

#### **CÁLCULO DOS VALORES DAS CORREÇÕES DOS COEFICIENTES**

DO  $M=0.2$ 

- C(2,M)=F(2,M,R(2),R(3),LONG(2),LONG(3))\*((COS(M\*LONG(2))+COS
- $(M*LONG(3))$ <sup>\*</sup> $(K(2,M)+KA(2,M)+KE(2,M)+KR(2,M))+KI(2,M)^*$
- \* (SIN(M\*LONG(2))+SIN(M\*LONG(3))))

IF ((A.EQ.2).AND.(B.EQ.0)) THEN POLLEG=0.5\*(3\*(S\*\*2)-1)\*(5\*\*(1/2)) END IF IF (A.EQ.2.AND.B.EQ.1) THEN POLLEG=3\*S\*((1-(S\*\*2))\*\*(1/2))\*((5/3)\*\*(1/2)) ENDIF IF (A.EQ.2.AND.B.EQ.2) THEN POLLEG=3\*(1-(S\*\*2))\*((5/12)\*\*(1/2)) END IF IF(A.EQ.3AND.B.EQ.0) THEN

**FUNÇÃO QUE CALCULA A FUNÇÃO DE LEGENDRE** 

REAL FUNCTION POLLEG(A,B,S) INTEGER A,B REAL S

DO M=0,3  $WRITE(*,*)'C(3, ',M,')=',C(3,M)$  $WRITE(*,*)'S(3,',M,')=', S(3,M)$ END DO END

DO M=0,2  $WRITE(*,*)'C(2, 'M,')=', C(2,M)$  $WRITE(*,*)'S(2,',M,')=', S(2,M)$ END DO

#### **SAÍDA DOS VALORES DOS COEFICIENTES DETERMINADOS**

ENDDO

- S(3 ,M)=K(3 ,M)\*F(3,M,R(2),R(3),LONG(2),LONG(3))\*(SIN(M\*LONG(2  $*$  ))+SIN(M\*LONG(3)))
- DO M=0,3  $C(3,M)=K(3,M)*F(3,M,R(2),R(3),LONG(2),LONG(3))*(COS(M*LONG(2)))$  $)+COS(M*LONG(3)))$

END DO

 $\ddot{\phantom{a}}$ 

- $\star$ (COS(M\*LONG(2))+COS(M\*LONG(3))))
- $\star$  $(M*LONG(3)))*(K(2,M)+KA(2,M)+KE(2,M)+KR(2,M))+KI(2,M)*$
- S(2,M)=F(2,M,R(2),R(3),LONG(2),LONG(3))\*((SIN(M\*LONG(2))+SIN

FUNÇÃO F REAL FUNCTION F(X,Y,RL,RS,LONGL,LONGS) INTEGER X,Y REAL\*8 GMT,A,GML,GMS REAL RL,RS,LONGL,LONGS PARAMETER (GMT=3.986004418E14,GMS=1.327124E20,GML=4.89481E12) PARAMETER (A=6378.160)

 $F=(GML/GMT)*( (A/RL)**(X+1))*POLLEG(X,Y,SIN(LONGL))$ \*+(GMS/GMT)\*((A/RS)\*\*(X+1))\*POLLEG(X,Y,SIN(LONGS)))/(2\*X+1)

RETURN END

END IF END

 $\mathbf{r}$ 

## ROTINA QUE FAZ A CORREÇÃO NO COEFICIENTE  $\Delta \overline{C}_{20}$

POLLEG=0.5\*(5\*(S\*\*3)-3\*S)\*(7\*\*(1/2))

POLLEG=1.5\*(5\*(S\*\*2)-1)\*((1-(S\*\*2))\*\*(1/2))<br>\*(7/6)\*\*(1/2)

 $POLLEG=15*S*(1-(S**2))*((7/60)**(1/2))$ 

POLLEG=15\*((1-(S\*\*2))\*\*(3/2))\*((7/360

IF(A.EQ.3.AND.B.EQ.1) THEN

IF(A.EQ.3.AND.B.EQ.2) THEN

IF(A.EQ.3.AND.B.EQ.3) THEN

END IF

END IF

END IF

 $)**(1/2))$ 

REAL AI(1:21),AO(1:21),C,NN(1:5),ANGF(1:21) INTEGER F(1:5,1:21) COMMON/TEMP/DIA,AMES,ANO,HORA,AMIN,SEG

DATA F /0,0,0,0,1 ,0,0,0,0,2 ,0,-1,0,0,0 ,0,0,-2,2,-2

- $*$ , 0,0,-2,2,-1,0,0,-1,-2,2,-2,1,0,0,-2,0, -1,0,0,0,-1
- $*$ , ,-1,0,0,0,0, ,-1,0,0,0,1, ,1,0,-2,0,-2, ,0,0,0,-2,0
- \* ,-2,0,0,0,0 ,0,0,-2,0,-2 ,0,0,-2,0,-1 ,0,0,-2,0,0
- $*$ , 1,0,-2,-2,-2,-1,0,-2,0,-2,-1,0,-2,0,-1,0,0,-2,-2,-2
- $*$ ,-2,0,-2,0,-2 /

DATA AI /16.6,-0.1,-1.2,-5.5,0.1,-0.3,-0.3,0.1,-1.2,0.1,0.1,0,0,

 $0.6, 0.2, 0.0.1, 0.4, 0.2, 0.1, 0.1/$ 

DATA AO /-6.7,0.1,0.8,4.3,-0.1,0.2,0.7,-0.2,3.7,-0.2,-0.2,0.6,0.3, \* 6.3,2.6,0.2,0.2,1.1,0.5,0.2,0.1 /

#### CALL NUTAT (NN(1),NN(2),NN(3),NN(4),NN(5))

DO 1=1,21

ANGF(I)=-(NN(1)\*F(1,I)+NN(2)\*F(2,I)+NN(3)\*F(3,I)+NN(4)\*F(4,I)

 $+ NN(5)*F(5,I))$ 

END DO

DO 1=1,21  $C=C+(AI(I)*COS(ANGF(I))-AO(I)*SIN(ANGF(I)))*10E-12$ END DO

 $WRITE(*,*)'C(2,0)='.C$ END

## **ROTINA RESPONSÁVEL PELA DETERMINAÇÃO DOS** *Fi*

SUBROUTINE NUTAT(A,B,C,D,E) REAL\*8 DIA,AMES,ANO,HORA,AMIN,SEG,DJI,T,PI REAL A,B,C,D,E COMMON/TEMP/DIA,AMES,ANO,HORA,AMIN,SEG

CALL TEMPO

A=134.96340251+(1717915923.2178\*T+31.8792\*(T\*\*2) \* +0.051635\*(T\*\*3)-0.00024470\*(T\*\*4))/1296000\*360

**<sup>B</sup>-357.52910918+(129596581.0481\*T-0.5532\*(T\*\*2)**  \* -0.000136\*(T\*\*3)-0.00001149\*(T\*\*4))/1296000\*360

C=93.27209062+0 739527262.8478\*T-12.7512\*(T\*\*2) \* -0.001037\*(T\*\*3)+0.00000417\*(T\*\*4))/1296000\*360

D=297.85019547+(1602961601.2090\*T-6.3706\*(T\*\*2)  $*$  +0.006593\*(T\*\*3)-0.00003169\*(T\*\*4))/1296000\*360

PI=3.14159265359

DJI=DATJUL(DIA,AMES,ANO)+HORA/24.+AMIN/1440.+SEG/86400.

T=(DJI-2451545.0)/36525

Ļ.

E=125.04455501+(-6962890.2665\*T+7.4722\*(T\*\*2) \*  $+0.007702*(T**3)-0.00005939*(T**4))/1296000*360$ 

A=2\*PI/360\*(A-360\*INT(A/360)) B=2\* PI/360\*(B -360\*INT(B/360)) C=2\*PI/360\*(C-360\*INT(C/360)) D=2\*PI/360\*(D-360\*INT(D/360)) E=2\*PI/360\*(E-360\*INT(E/360))

RETURN END

 $\frac{1}{\sqrt{2\pi}}\sum_{i=1}^{N}\frac{1}{i} \sum_{j=1}^{N} \frac{1}{j} \sum_{j=1}^{N} \frac{1}{j} \sum_{j=1}^{N} \frac{1}{j} \sum_{j=1}^{N} \frac{1}{j} \sum_{j=1}^{N} \frac{1}{j} \sum_{j=1}^{N} \frac{1}{j} \sum_{j=1}^{N} \frac{1}{j} \sum_{j=1}^{N} \frac{1}{j} \sum_{j=1}^{N} \frac{1}{j} \sum_{j=1}^{N} \frac{1}{j} \sum_{j=1}^{N} \frac{1}{j} \sum_{j=$ 

#### FUNÇÃO QUE CALCULA A DATA JULIANA

REAL FUNCTION DATJUL(DI,MES,AN) REAL\*8 DI,MES,AN

DATJUL=367.\*AN+DI+1721013 .5+IFIX(275 .\*MES/9.)  $-FIX(7.*(AN+IFIX((MES+9.)/12.))/4.)$ RETURN END

#### ROTINA QUE LÊ A ENTRADA DA DATA

#### SUBROUTINE TEMPO

REAL\*8 DIA,AMES,ANO,HORA,AMIN,SEG COMMON/TEMP/DIA,AMES,ANO,HORA,AMIN,SEG

WRITE(?)'ENTRE COM DIA,MES E ANO PARA REQUERIDA POSICAO INICIAL'

WRITE $(*,*)$  'DIA: ' READ (\*,\*) DIA

 $WRITE(*,*)'MES: '$ READ(\*,\*) AMES

 $WRITE(*,*)$ 'ANO: ' READ (\*,\*) ANO

WRITE(\*,\*) 'ENTRE COM HORA, MINUTO, SEGUNDO'

WRITE(\*,\*) 'HORA:' READ(\*,\*) HORA

WRITE(\*,\*) 'MINUTO:' READ(\*,\*) AMIN

WRITE(\*,\*) 'SEGUNDO:' READ(\*,\*) SEG

RETURN

 $\frac{1}{\sqrt{2\pi}}\sum_{i=1}^{N}\frac{1}{i} \sum_{j=1}^{N} \frac{1}{j} \sum_{j=1}^{N} \frac{1}{j} \sum_{j=1}^{N} \frac{1}{j} \sum_{j=1}^{N} \frac{1}{j} \sum_{j=1}^{N} \frac{1}{j} \sum_{j=1}^{N} \frac{1}{j} \sum_{j=1}^{N} \frac{1}{j} \sum_{j=1}^{N} \frac{1}{j} \sum_{j=1}^{N} \frac{1}{j} \sum_{j=1}^{N} \frac{1}{j} \sum_{j=1}^{N} \frac{1}{j} \sum_{j=$ 

 $\frac{1}{\sqrt{2}}\left(\frac{1}{\sqrt{2}}\right)^2$ 

 $\sigma$  ,  $\sigma$  ,  $\sigma$